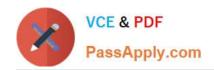

# C\_HANATEC\_10<sup>Q&As</sup>

SAP Certified Technology Associate - SAP HANA (Edition 2015)

# Pass SAP C\_HANATEC\_10 Exam with 100% Guarantee

Free Download Real Questions & Answers PDF and VCE file from:

https://www.passapply.com/c\_hanatec\_10.html

100% Passing Guarantee 100% Money Back Assurance

Following Questions and Answers are all new published by SAP Official Exam Center

- Instant Download After Purchase
- 100% Money Back Guarantee
- 365 Days Free Update
- 800,000+ Satisfied Customers

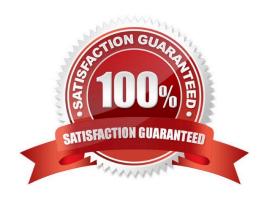

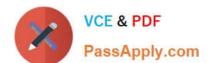

#### **QUESTION 1**

Which of the following can you use to update SAP HANA?

Please choose the correct answer.

Response:

- A. SAP HANA lifecycle manager
- B. SAP HANA update wizard
- C. SAP HANA on-site configuration tool
- D. Software update manager (SUM) for SAP HANA

Correct Answer: A

### **QUESTION 2**

Which of the following template roles allows a user who has been assigned this role to grant the privileges

of this role to other users?

Please choose the correct answer.

Response:

- A. CONTENT\_ADMIN
- B. MODELING
- C. PUBLIC
- D. MONITORING

Correct Answer: A

#### **QUESTION 3**

Which of the following update scenarios can be selected for execution in the SAP HANA lifecycle

manager?

There are 2 correct answers to this question.

Response:

- A. Apply support package stacks
- B. Update SAP HANA replication technologies components

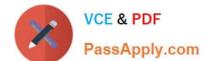

## https://www.passapply.com/c\_hanatec\_10.html 2024 Latest passapply C\_HANATEC\_10 PDF and VCE dumps Download

- C. Update SAP HANA lifecycle manager (HLM)
- D. Update the SAP HANA studio on local machines

Correct Answer: AC

#### **QUESTION 4**

Which of the following can you do in the SAP HANA studio and also in the DBA Cockpit?

There are 3 correct answers to this question.

Response:

- A. Execute system recovery.
- B. Implement backup scheduling.
- C. Monitor an SQLDBC trace.
- D. Display the statuses of database resources.
- E. View the tables in the  $\_SYS\_STATISTICS$  schema.

Correct Answer: CDE

#### **QUESTION 5**

Using SAP Landscape Transformation (SLT), you are replicating in real-time an SAP ERP system (source system) into an SAP HANA system.

How can you check whether the source system and SLT are synchronized?

There are 2 correct answers to this question.

Response:

- A. By executing the ABAP program :SAPLATRA\_TOOL\_TIMES in SLT and the SAP ERP system
- B. By comparing the system time of the operating systems in SLT and the SAP ERP system
- C. By comparing entries in table TTZCU (Customizing time zones) in SLT and the SAP ERP system
- D. By executing the ABAP program :TZCUSTHELP in SLT and the SAP ERP system

Correct Answer: BD

C HANATEC 10 PDF Dumps C HANATEC 10 Practice
Test

C HANATEC 10 Exam

Questions